# **tune2fs**

- Objet : Commande tune2fs
- Niveau requis : [avisé](http://debian-facile.org/tag:avise?do=showtag&tag=avis%C3%A9)
- Commentaires : PEIX Me!
- Suivi :
	- [à-tester](http://debian-facile.org/tag:a-tester?do=showtag&tag=%C3%A0-tester)
		- $\circ$  Création par  $\bullet$  martin mtl le 22/08/2011
		- Testé par …. le ….
- Commentaires sur le forum : [C'est ici](https://debian-facile.org/viewtopic.php?id=4665)<sup>[1\)](#page--1-0)</sup>

Nota : Contributeurs, les **PEIX Me!** sont là pour vous aider, supprimez-les une fois le problème corrigé ou le champ rempli !

#### **Introduction**

Cette commande permet d'ajuster les paramètres des systèmes de fichiers ext2/ext3/ext4

### **Option -m**

-m (pourcentage\_blocs\_réservés)

Définir en pourcents la fraction du système de fichiers qui ne peut être allouée que par des processus privilégiés.

La réservation de blocs du système de fichiers pour une utilisation par des processus privilégiés permet d'éviter la fragmentation et permet aux démons lancé par root, comme syslogd(8), de continuer à fonctionner correctement après que les processus non privilégiés ne soient plus autorisés à écrire sur le système de fichiers.

La valeur par défaut est de 5 %.

Quand on définit une partition sous GNU/Linux, 5% de la zone de définition n'apparaissent pas comme disponible et sont réservés à **root** afin de lui permettre de fonctionner lorsque celle-ci est pleine. Cela permet donc de corriger la situation problématique.

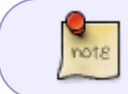

Cette réserve de 5% est utile pour un volume système (racine, /var…) mais parfaitement inutile pour un volume destiné à la sauvegarde.

#### **Situation pratique**

Avec la capacité de nos disques durs, USB ou internes, qui devient de plus en plus grande, cet espace perdu devient, lui aussi, de plus en plus important. D'où l'utilité de l'option -m qui permet d'ajuster ce pourcentage sur un volume déjà créé.

Pour réduire à zéro l'espace réservé à root sur une partition, il suffit de taper la commande suivante :

tune2fs -m 0 /dev/xxx

où xxx est la partition visée et «0» le chiffre zéro du clavier.

Clem nous indique sur le forum : [Forum debian-facile](http://debian-facile.org/viewtopic.php?pid=101276#p101276)

0% c'est pas un peu heu... Hard core Moi je met juste 1%, juste au cas ou

## **En savoir plus**

man tune2fs

En français dans l'texte, qui l'eut cru ?  $\bigoplus$ 

[1\)](#page--1-0)

N'hésitez pas à y faire part de vos remarques, succès, améliorations ou échecs !

From: <http://debian-facile.org/> - **Documentation - Wiki**

Permanent link: **<http://debian-facile.org/doc:systeme:tune2fs>**

Last update: **26/11/2018 09:19**

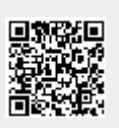